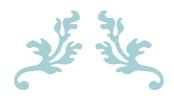

# MODERN PROGRAMMING

Final Assignment Sir. Faheem Ullah

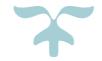

**HASSAN MEHDI** 

15453 Csc-201

# Q1: WRITE A PROGRAM TO COMPUTE THE FREQUENCY OF THE WORDS FROM THE USER INPUT. THE OUTPUT SHOULD OUTPUT AFTER SORTING THE KEY ALPHANUMERICALLY.

#### ANS TO Q1:

```
# Defining the main function
def frequency_finder(sentence):
  # Splitting the sentence into individual words
  words = sentence.split(" ")
  # Sorting the words
  words = sorted(words)
  frequency_list = []
  for word in words:
    if word != "":
      # Using list comprehension to check every word and calculating
the frequencies
      count = [i for i, w in enumerate(words) if w == word]
      # Appending the raw words and frequencies to the list of
frequencies
      frequency_list.append(word + ": " + str(len(count)))
  # Removing the duplicates
  frequency_list = list(dict.fromkeys(frequency_list))
  # Using for loop to print the words and their frequencies
  for frequency in frequency_list:
    print(frequency)
```

```
# Asking user to enter something
sentence = input("Type:> ")
# Call function and giving the entered sentence
frequency_finder(sentence)
```

## **OUTPUT:**

Type:> pakistan country code is 92 and pakistan also won world cup in 92

92: 2 also: 1 and: 1 code: 1

country: 1

cup: 1 in: 1 is: 1

pakistan: 2

won: 1 world: 1

## **Q2:** Print the following pattern using for loop (nested loop)

```
54321
4321
321
21
```

#### ANS TO Q2:

```
# Setting Rows
rows = 5

# Using nested for loop to construct the triangle logic
for i in range(o, rows + 1):
    for j in range(rows - i, o, -1):
        print(j, end='')
    print()
```

### **OUTPUT:**

```
5 4 3 2 1
4 3 2 1
3 2 1
2 1
```

#### Q3: Write a Python function that takes a list and returns a new list WITH UNIQUE ELEMENTS OF THE FIRST LIST ALSO PRINT THE RETURNED LIST.

#### ANS TO Q3:

```
# Defining the function
def list_converter(list):
  unique_list = []
 for element in list:
    # Append the unique elements from the given list
    if element not in unique list:
      unique_list.append(element)
  # Printing the unique list
  print(f"Unique elements are {unique_list}")
  # Printing the Returned list
  print(f"Returned elements are {list}")
# calling the function and giving it the list of elements
```

list\_converter([1, 2, 3, 3, 3, 3, 4, 5])

#### **OUTPUT:**

Unique elements are [1, 2, 3, 4, 5] Returned elements are [1, 2, 3, 3, 3, 3, 4, 5]

# Q4: WRITE A PYTHON FUNCTION THAT THAT PRINTS OUT THE FIRST N ROWS (INPUT NO OF ROWS FROM USER) OF PASCAL'S TRIANGLE.

#### ANS TO Q4:

```
# Defining the main function
def pascal_triangle(row_no):
    row = [1]
    y = [0]
    for number in range(max(row_no, o)):
        print(row)

    # Using list comprehension
        row = [length + rows for length, rows in zip(row + y, y + row)]

# Asking user for row number
row_number = input("Enter the row number:> ")

# Call the function and giving the row number
pascal_triangle(int(row_number))
```

#### **OUTPUT:**

```
Enter the row number:> 5
[1]
[1, 1]
[1, 2, 1]
[1, 3, 3, 1]
[1, 4, 6, 4, 1]
```

## Q5: Write a recursive function to calculate the sum of numbers from 0 to 10

#### ANS TO Q5:

```
# Defining the the recursive function
def recurive_Sum(num):
    if num <= 1:
        return num
# Making the function to call itself until the condition is false
    return num + recurive_Sum(num - 1)

# Asking user to enter a number to be added recursively
number = input("Enter number:> ")

# Converting the entered number from string to int
number = int(number)

# Calling the function and giving it the number
print(recurive_Sum(number))
```

#### **OUTPUT:**

Enter number:> 10

55